## **Laboratorium 1**

Celem ćwiczenia jest zapoznanie się ze środowiskiem programowania JCreator oraz nabycie umiejętności pisania i uruchamiania prostych programów w języku Java. Programy powinny wypisywać komunikaty w oknie konsoli lub w oknie dialogowym utworzonym za pomocą metody JOptionPane.showMessageDialog(). Dane powinny być wczytywane oknie dialogowym utworzonym przez metodę JOptionPane.showInputDialog().

## **Prosz**ę **wykona**ć **co najmniej trzy spo**ś**ród poni**ż**szych zada**ń **!**

Osoby ambitne mogą wykonać również wybrane zadania dodatkowe z pliku "Zadania dodatkowe 1.pdf"

## **Zadania**

- 1. Napisz program, który wyświetla na ekranie dane osobowe studenta:
	- nazwisko → łańcuch znaków czyli obiekt klasy String
	- imie → łańcuch znaków czyli obiekt klasy String
	- $-$  wiek → liczba całkowita typu *int*
	- srednia ocena → liczba rzeczywista typu float

za pomocą metod System.out.println

oraz JOptionPane.showMessageDialog.

Do programu należy dołączyć pakiet javax.swing za pomocą instrukcji: import javax.swing,\*;. W przypadku zastosowania standardowego okienka dialogowego, program należy zakończyć wywołaniem metody  $S$ ystem.exit(0);

- 2. Napisz program, który wprowadza i wyświetla na ekranie dane osobowe studenta: nazwisko, imie, wiek, srednia\_ocena. Dane osoby powinny być pamiętane jako pola składowe klasy (składowe typu static). Dane wprowadź z klawiatury za pomocą metody JOptionPane.showInputDialog. Dla składowej wiek dokonaj konwersji na typ int za pomocą metody Integer.parseInt. Dla składowej srednia ocena dokonaj konwersji na typ float za pomocą metody Float.parseFloat. Wyświetl dane na ekranie za pomocą metod System.out.println oraz JOptionPane.showMessageDialog.
- 3. Napisz program, który wprowadza i wyświetla na ekranie współczynniki równania kwadratowego postaci:  $a x^2 + b x + c = 0$  a następnie wylicza i wyświetla pierwiastki tego równania. Współczynniki równania wprowadź z klawiatury za pomocą metody JOptionPane.showInputDialog, a następnie dokonaj konwersji na typ float za pomocą metody Float.parseFloat. Postać równania oraz ewentualne pierwiastki tego równania wyświetl na ekranie za pomocą metod System.out.println oraz JOptionPane.showMessageDialog.
- 4. Napisz program, który wyświetla na ekranie kody ASCII podobnie jak na zrzucie z ekranu (zobacz rysunek na następnej stronie). Do prezentacji danych zastosuj pętle for oraz funkcje System.out.println oraz JOptionPane.showMessageDialog. Do wyświetlania należy przygotować łańcuch typu String, dodając do niego kolejne

elementy wydruku.

| D:\PROTOK~1\INF1LA~2\inf1lab3\lab3_2.exe                                                                                                    |                                                                                                    |                                                                                                    |                                                                                                    |                                                                                                    |                                                                                                    |                                                                                                    |                                                                                                    |                                                                                                    | $\Box$ o $\Box$                                                                                                    |
|----------------------------------------------------------------------------------------------------|----------------------------------------------------------------------------------------------------|----------------------------------------------------------------------------------------------------|----------------------------------------------------------------------------------------------------|----------------------------------------------------------------------------------------------------|----------------------------------------------------------------------------------------------------|----------------------------------------------------------------------------------------------------|----------------------------------------------------------------------------------------------------|----------------------------------------------------------------------------------------------------|----------------------------------------------------------------------------------------------------|
| $32 =$<br>$42 = *$<br>$52 = 4$<br>$62 = >$<br>$72 = H$<br>$82 = R$<br>$92 = 1$<br> 102 = f<br>$112-p$<br>$122 = z$<br>132=ä<br>142 = Ä<br>152=ś<br>162=ó<br> 172=č<br>182=คิ<br>$192 - L$<br>202=프<br>212=ď<br>222=ů<br>232=Ŕ<br>$242 =$<br>252=Ř | $33 = 1$<br>$43 = +$<br>$53 = 5$<br>$63=?$<br>$73 = I$<br>$83 = S$<br>$93=1$<br>$103 = g$<br>$113 = q$<br>$123 = \bar{5}$<br>$133 = 8$<br>$143 - C$<br>$153 = 0$<br>$163 = \mathrm{id}$<br>$173 = s$<br>183=Ě<br>$193 = 1$<br>$203 - \frac{1}{10}$<br>$213 - N$<br>$223 =$<br>$233=0$<br>$243 = -$<br>$253 - F$ | $34 = 1$<br>$44 = .$<br>$54=6$<br>$64 = 0$<br>$74 = J$<br>$84 = T$<br>$94 = -$<br>$104 = h$<br>$114 = r$<br>$124 = 1$<br>$134 = 6$<br>$144 = E$<br>$154 = \bar{U}$<br>$164 = \theta$<br>$174-x$<br>$184 = $$<br>$194 = T$<br>$204 =$<br>$214 = f$<br>$224 = 6$<br>$234 = f$<br>$244 = -$<br>$254 =$ | $35 = #$<br>$45 ==$<br>$55 = 7$<br>$65 = A$<br>$75 = K$<br>$85 = U$<br>$95 =$<br>$105 = i$<br>$115 = s$<br>$125 = ?$<br>$135 = c$<br>$145 - L$<br>$155 = \frac{1}{1}$<br>$165 = a$<br>$175 = x$<br>$185 = \{$<br>$195 = F$<br>$205 =$<br>$215 = \hat{i}$<br>$225 = \beta$<br>$235 = f$<br>$245 = \frac{5}{3}$<br>$255 =$ | $36 = 5$<br>$46 = .$<br>$56 = 8$<br>$66 = B$<br>$76 = L$<br>$86 = U$<br>$96 =$<br>$106 = j$<br>$116 = t$<br>$126 =$<br>$136 = L$<br>$146 = 1$<br>$156 = t$<br>$166 = Z$<br>$176 =$<br>$186 =$<br>$196 = -$<br>$206 = H$<br>$216 = E$<br>$226 = 0$<br>$236 = 0$<br>$246 = +$ | $37 = x$<br>$47 = 7$<br>$57 = 9$<br>$67 = C$<br>$77 = M$<br>$87=$ W<br>$97=a$<br>107=k<br>$117$ =u<br>$127 = 4$<br>$137 = 8$<br>$147 = 6$<br>$157 = L$<br>$167 = \xi$<br>177=<br>$187 = \frac{1}{11}$<br>197= <del>T</del><br>$207 = x$<br>$217 = 1$<br>$227 = N$<br>237=ý<br>$247 = 0$ | $38 = 8$<br>$48 = 0$<br>$58 = :$<br>$68 = D$<br>$78 = N$<br>$88 = X$<br>$98 = b$<br>$108 = 1$<br>$118 = v$<br>$128 = C$<br>$138 = 0$<br>$148 = 0$<br>$158 = x$<br>$168 = E$<br>$178 = 20$<br>$188 = 1$<br>$198 = \check{A}$<br>$208 = d$<br>$218 = r$<br>$228 = h$<br>$238 = t$<br>$248 = 0$ | $39 = ?$<br>$49=1$<br>$59 = :$<br>$69 = E$<br>$79=0$<br>$89 = Y$<br>$99 = c$<br>$109 = m$<br>$119 = w$<br>129 = ü<br>$139 = 6$<br>$149 = E$<br>$159 = c$<br>$169 = e$<br>$179 =$<br>$189 = Z$<br>$199 = \tilde{a}$<br>$209 = D$<br>$219 =$<br>$229 = \frac{1}{10}$<br>$239 = 7$<br>$249 = 7$ | $40 = 5$<br>$50=2$<br>$60 = <$<br>$70 = F$<br>$80 = P$<br>$90 = Z$<br>$100 = d$<br>$110 = n$<br>$120 = x$<br>$130 = 6$<br>$140 = \hat{i}$<br>150=1<br>$160 = \acute{a}$<br>$170 = -$<br>$180 = 1$<br>$190 = z$<br>200=브<br>$210=5$<br>$220 =$<br>$230 - 5$<br>$240 = -$<br>$250 = -$ | $41 =$<br>$51 = 3$<br>$61 ==$<br>$71 = G$<br>$81 = Q$<br>$91 = 1$<br>$101 = e$<br>$111 = o$<br>$121 - y$<br>$131 = a$<br>$141 - 2$<br>$151 = $$<br>$161 = i$<br>$171 = 2$<br>$181 = A$<br>$191 = 1$<br>$201 = 5$<br>$211 = \bar{E}$<br>$221 = T$<br>$231 - \bar{s}$<br>$241 = 4$<br>$251 - 0$ |

5. Napisz program, który wyświetla na ekranie tabliczkę mnożenia dla liczb całkowitych od 1 do 10, podobnie jak zrzucie z ekranu. Do prezentacji danych przygotuj łańcuch typu String, dodając do tego łańcucha kolejne elementy wydruku. W tym celu zastosuj zagnieżdżone pętle for.

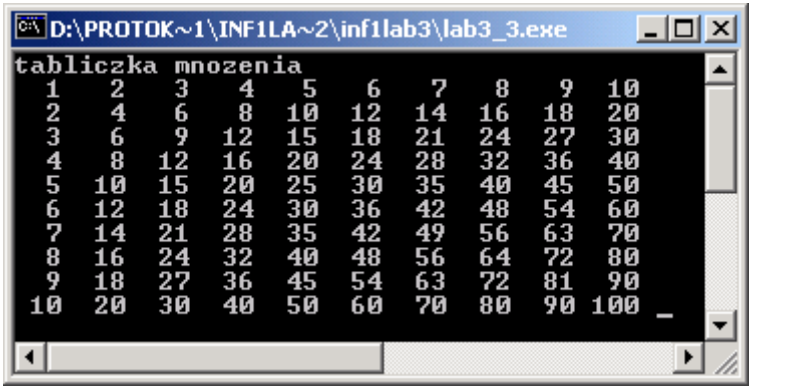

Osoby ambitna mogą rozbudować program tak, by liczba wierszy i kolumn w tabliczce była wprowadzana za pomocą metody JOptionPane.showInputDialog.